## SAP ABAP table COMC CFOP CODE {Entity table for CFOP codes}

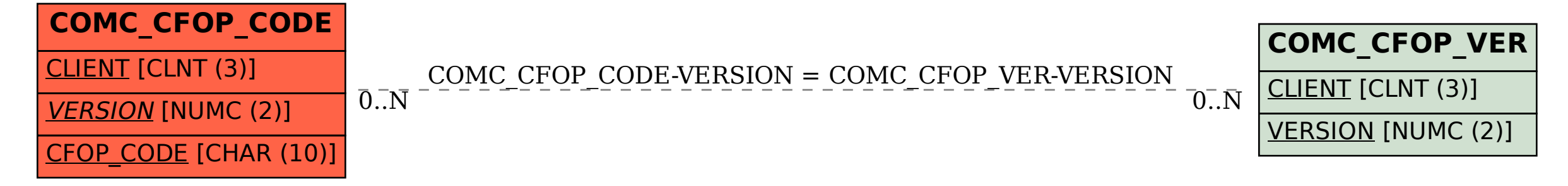